**From:** Norman **Subject:** Timers

Gents,

What are the timers and how are they integrated?

‐‐‐‐

Hello Norm,

Some info on how to utilize the timer option:

Any integer variable can be made a timer. Timers calculate in seconds.

In the below screen shots:

1. I have created an integer variable that I named "timer1" and selected the timer property

2. I have added a timer event to the variable. A timer event occurs when the timer reaches

0. This can be any event typer, graphical (ie page jump), IR, RS‐232, voltage, etc, etc.

3. I have added a change value event to the variable. This event occurs any time the value of the variable echanges. Ie from 60 to 59 to 58, etc. In this example I have set some text for its value to change and reflect the value of the variable as the variable's value changes. This can be useful if you wish to ask your client to patiently wait for 20 seconds as the projector boots up, etc.

4. I have added a button and provided a down event to provide a value for the timer variable of 60 (seconds). You may need to do this in many places, therefore I recommend creating a macro that you will link to many times so that you can change the value set (ie from 60 to 120) easily and once, vs in all places you need to have your controller manipulations provide value for the timer.

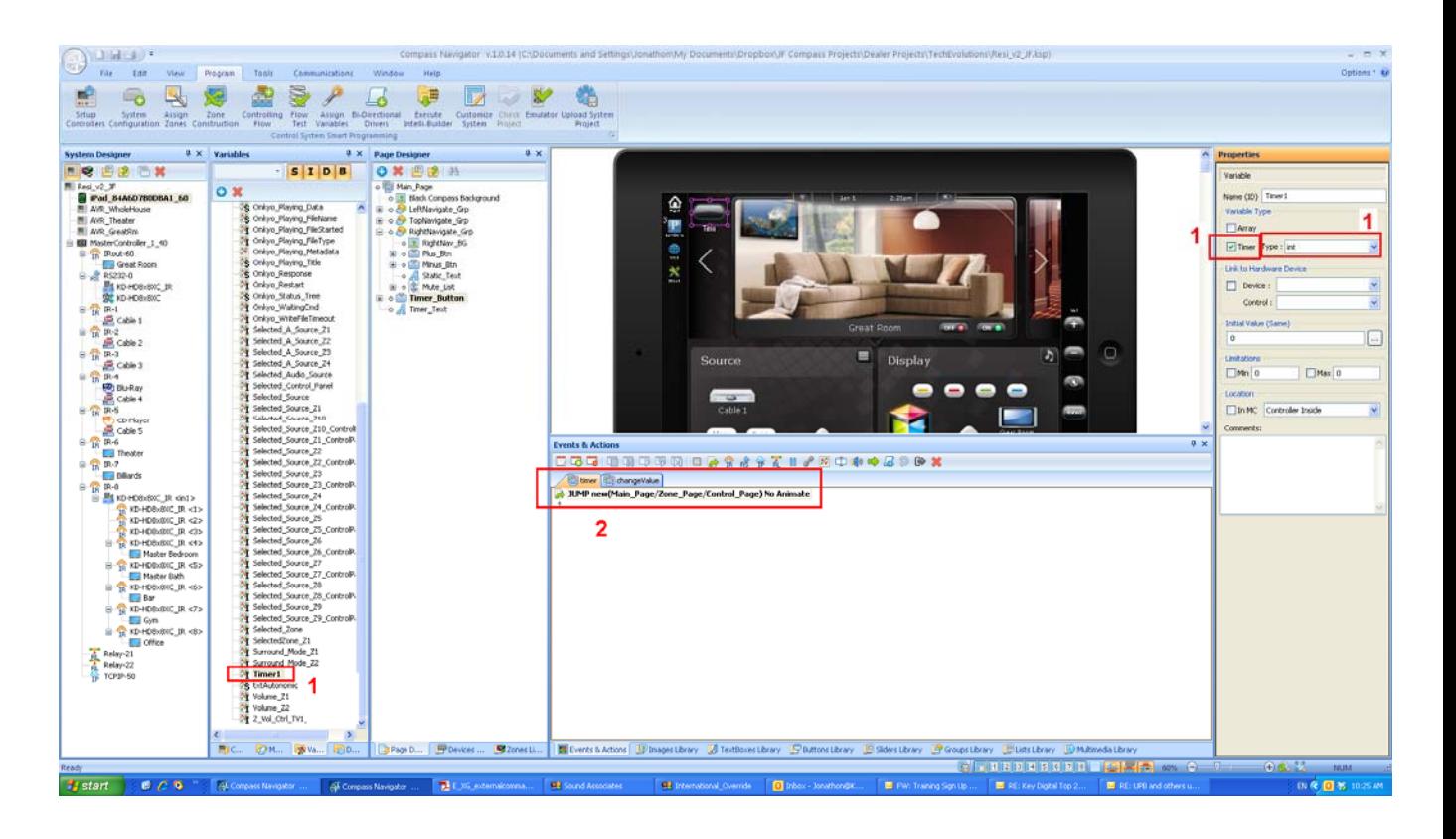

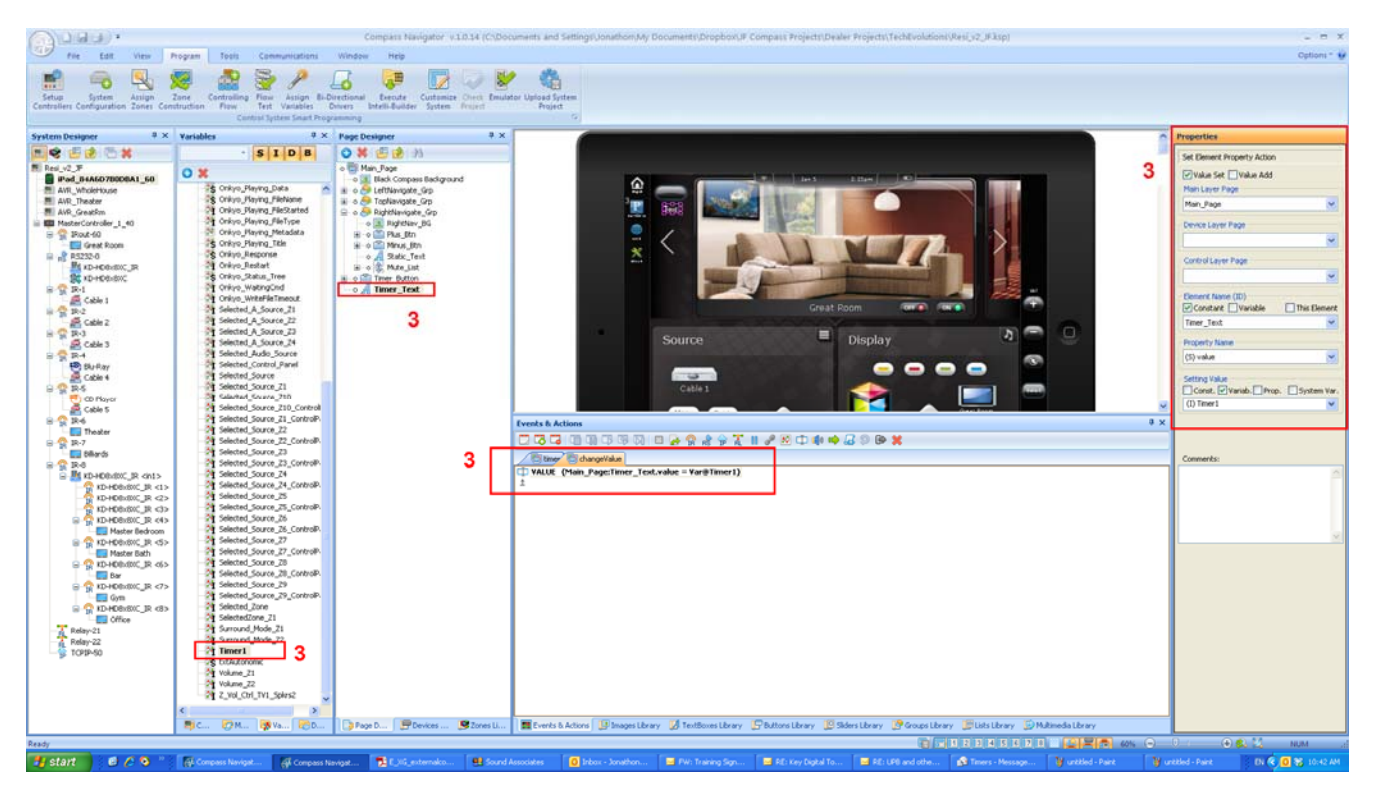

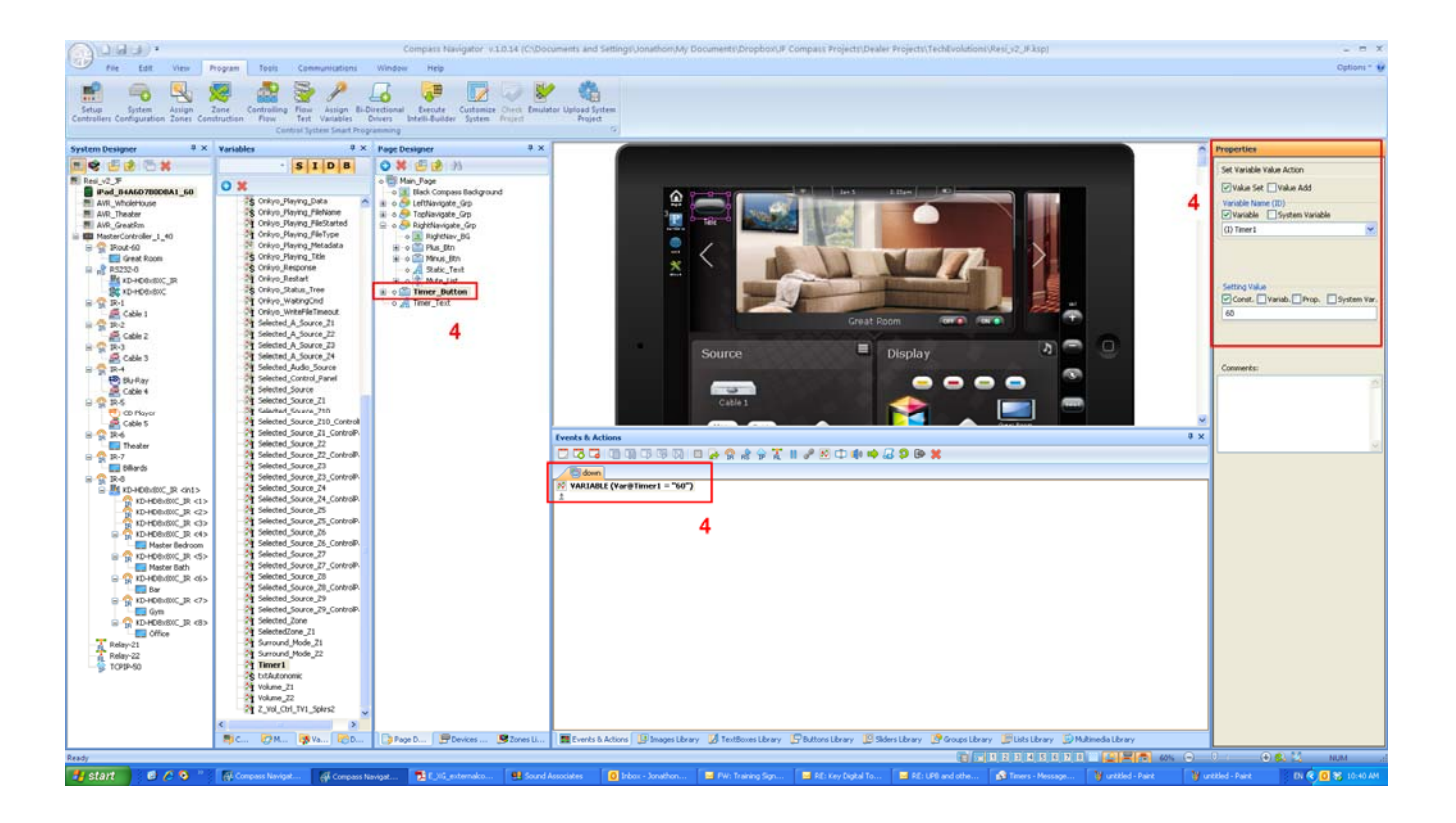